# **AutoCAD Crack (April-2022)**

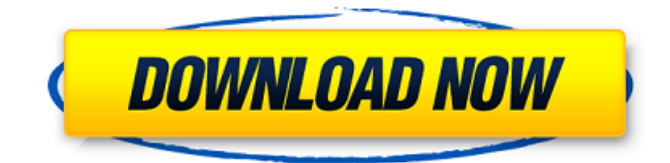

#### **AutoCAD Crack+ Download [April-2022]**

AutoCAD 2022 Crack brings a new standard in drawing and design capabilities to the desktop market. It has changed the way people think about creating and using drawings. Autodesk AutoCAD 2017 is one of the leading commercial CAD software solutions available for architectural, engineering, and construction (AEC) professionals. Using the Autodesk® Revit® Architecture software, AEC professionals can create, develop, and review 3D building models, helping them save time, boost productivity, reduce costs, and produce better designs. Understanding AutoCAD Drawing Commands and Their Functions Autodesk AutoCAD 2017 is the top-selling CAD software on the market. This is the most widely used and reliable software of its kind. AutoCAD has been developed for over 25 years. It has advanced features and tools for architects, engineers, and construction professionals. This article will help you understand the functions of the AutoCAD drawing commands and how they interact with the other drawing commands in your work. 1. Slideshow A slide show is a design demonstration that changes your computer screen display from one slide to the next. A slide show has a series of images or photos that change in a continuous loop. A slide show is also known as a flipbook or flip card. The best way to create a slide show in AutoCAD is to start by clicking on the File menu, select the New slide show, select the first slide (image) in your file, and save the slide show. 2. Printer Command Printer Command is an internal drawing command that lets you send drawings to your laser or inkjet printer. A new page is automatically inserted before the current page. This command is useful when you are printing drawings for archiving or when you are printing on high-quality papers or labels. 3. Visible Visible is an AutoCAD command that automatically turns objects off. When a feature is visible, you can view it from a perspective view without having to turn it on and off. Hidden features are turned on by default. Visible is also a contextual command. With the cursor over a hidden feature, you can turn it visible by pressing CTRL+V. Visible is an internal command and is available in all views. 4. Chapter Marker Chapter Marker is a command used to mark a certain area in a drawing or AutoCAD file and is one of the most powerful drawing commands

#### **AutoCAD Crack+**

Programming in AutoCAD Product Key is done using AutoLISP, Visual LISP, and Visual Basic. AutoCAD Cracked 2022 Latest Version 2012 can be developed in Microsoft Visual Studio.NET 2005, Microsoft Visual Studio.NET 2008, Microsoft Visual Studio 2010 or Microsoft Visual Studio 2012. Microsoft Visual Studio enables programmers to create and run applications in an Integrated Development Environment (IDE). AutoCAD Crack Free Download, like most other commercial CAD programs, allows for the use of programming languages to create macros, add-on programs, and plug-ins. AutoCAD

Product Key can be used as a standalone program. In addition, it can be distributed as a binary that runs on other Windows platforms, such as the AutoCAD Reader application for a PC tablet. While the standard version of AutoCAD, AutoCAD LT, is a user interface (UI), the professional version is a complete application suite consisting of an integrated suite of tools: a design application, a drawing application, and a sheet-by-sheet drawing application. The AutoCAD LT graphics engine allows creating 2D and 3D drawings and animating them through the use of layered objects and objects being capable of behaving as a camera or being rotated, moved, or scaled through the use of complex scripts. The graphics engine can also be used for creating video. The new 2007 software also has a feature which allows for creating 2D drawings over a 3D model. In addition, the graphics engine can export to external graphics formats including Adobe PDF and PowerPoint. The software applications are always automatically updated and are available in languages including English, Spanish, Japanese, and Chinese. AutoCAD was originally written in AutoLISP, a dialect of Lisp, and ran in 16-bit mode on the 80286 processor. Currently, AutoCAD and AutoCAD LT is a 32-bit application. It runs on all 32-bit Microsoft Windows operating systems. Version history See also Autodesk Design Review GSDraw, Autodesk's line-drawing application AutoCAD Architecture, AutoCAD's architecture-centric successor AutoCAD Electrical, AutoCAD's electrical-centric successor AutoCAD Mechanical, AutoCAD's mechanical-centric successor List of commercial CAD software References Further reading External links Download Official site Category:1985 software Category:3D graphics software Category:3D graphics software for Windows Category:Aut af5dca3d97

### **AutoCAD Crack With Key Download [Win/Mac]**

Register you serial number Have theses parameters go to C:\Users\{Your user name}\AppData\Roaming\Nvidia\NvOptimusManager\user\_config.ini and open this file. Next line will be option "useproxylib" change it to "no" next one "option" "proxyshader" change it to "0" next one "option" "autodeskroptools" change it to "1" Next Line "option" "buggymode" change it to "0" Next Line "option" "enablegraphicalborder" change it to "0" Next Line "option" "tvmode" change it to "0" Next Line "option" "dualcolormode" change it to "1" Next Line "option" "disablehyperv" change it to "1" Next Line "option" "disablepcie3d" change it to "1" Next Line "option" "disableatoms" change it to "1" Next Line "option" "disabledrawing" change it to "1" Next Line "option" "renderbundles" change it to "0" Next Line "option" "renderbundleindent" change it to "0" Next Line "option" "dimmgfx" change it to "0" Next Line "option" "dimmgfxmem" change it to "0" Next Line "option" "iocmd" change it to "1" Next Line "option" "enablecuda" change it to "1" Next Line "option" "lat" change it to "0" Next Line "option" "lgb" change it to "1" Next Line "option" "lgbrt" change it to "0" Next Line "option" "lgbs" change it to "0" Next Line "option" "discretegfx" change it to "0" Next Line "option" "tpu" change it to "0" Next Line "option" "cluster" change it to "0" Next Line "option" "mem" change it to "0" Next Line "option" "noob" change it to "1" Next Line "option" "ignore" change it to

### **What's New in the AutoCAD?**

Markup import lets you apply design changes made to paper or PDFs, such as changes to element names and component parts, and send the information back to AutoCAD. The changes automatically update your drawings with the new information. Markup assist provides a tool for quickly adding text, dimensions, and other line, polygon, arc, or annotation elements. You can also access additional application-specific features for both import and assist using the new features provided in AutoCAD 2023. Drawing Transformations: Transform any of your designs to fit new sizes. Specify a new size by entering a new, custom dimension. (video: 6:00 min.) If the drawing for your project hasn't already been specified as a specific size, you can use the new dimension feature to specify a custom size. You can also use the same tool to resize the design in any dimension by specifying the new size and an axis. To access a new feature called Scale Transformations, you can create a transformation that changes the scale of any element in the drawing. This can save you time when creating designs for new products. You can also create a new drawing using any size scale and use the Scale Transformations tool to resize and reposition objects in the drawing. This tool enables you to rapidly scale your drawings to any size. New Line Styles: Create complex line styles that combine two or more elements. Use the new Line Style feature to make complex line styles. When you add new line styles to the drawing, you can apply the new line style to any line. (video: 4:50 min.) The new Line Style feature lets you create more complex styles by combining one or more line styles. You can create new line styles by adding individual elements to the drawing or combine two or more predefined line styles. You can also use the new Line Style to change the parameters of the line style. You can specify line style properties for stroked or dashed lines and automatically apply those properties to the style. You can also specify line style properties for smoothing, the size of the radius, and the color of the line style. The new Line Style feature gives you more flexibility than ever before. It provides you with a way to automatically apply the same properties to a style and apply the style to any line. Drawing Visualizers: Free your drawings from their

## **System Requirements For AutoCAD:**

PC Recommended Xbox 360 Recommended OS: Windows 7, 8, 8.1 or 10 (64-bit versions only) Processor: Intel Core i3-3220 or equivalent Memory: 4 GB RAM Graphics: DirectX 11 compatible with Windows 7 DirectX: Version 11 Network: Broadband Internet connection Storage: 5 GB available space Sound Card: DirectX 11 Compatible with Windows 7 Keyboard and mouse Other Notes: In addition to the required requirements.

<https://marketmyride.com/autocad-2018-22-0-crack-activation-code-with-keygen-updated-2022/> <http://www.terrainsprives.com/wp-content/uploads/2022/08/wancan.pdf> [https://www.pianistaid.com/wp](https://www.pianistaid.com/wp-content/uploads/2022/08/AutoCAD__Crack_With_Registration_Code_Updated.pdf)[content/uploads/2022/08/AutoCAD\\_\\_Crack\\_With\\_Registration\\_Code\\_Updated.pdf](https://www.pianistaid.com/wp-content/uploads/2022/08/AutoCAD__Crack_With_Registration_Code_Updated.pdf) <https://www.webcard.irish/autocad-2021-24-0-crack-with-product-key-free/> [https://eyeglobe.org/wp-content/uploads/2022/08/AutoCAD\\_\\_Crack\\_\\_\\_Download\\_PCWindows.pdf](https://eyeglobe.org/wp-content/uploads/2022/08/AutoCAD__Crack___Download_PCWindows.pdf) <https://thehomeofheroes.org/autocad-crack-for-windows-3/> <http://uniqueadvantage.info/?p=54132> <https://arlingtonliquorpackagestore.com/autocad-23-0-crack-latest-2022/> [https://eafuerteventura.com/wp-content/uploads/2022/08/AutoCAD\\_Crack.pdf](https://eafuerteventura.com/wp-content/uploads/2022/08/AutoCAD_Crack.pdf) [https://changehealthfit.cz/wp](https://changehealthfit.cz/wp-content/uploads/2022/08/AutoCAD_Activation_Code_PCWindows_2022.pdf)[content/uploads/2022/08/AutoCAD\\_Activation\\_Code\\_PCWindows\\_2022.pdf](https://changehealthfit.cz/wp-content/uploads/2022/08/AutoCAD_Activation_Code_PCWindows_2022.pdf) [https://r-posts.com/wp-content/uploads/2022/08/AutoCAD\\_Crack\\_\\_\\_LifeTime\\_Activation\\_Code.pdf](https://r-posts.com/wp-content/uploads/2022/08/AutoCAD_Crack___LifeTime_Activation_Code.pdf) <https://makeupshopbynaho.com/wp-content/uploads/2022/08/chaudisc.pdf> <https://www.bg-frohheim.ch/bruederhofweg/advert/autocad-24-0-crack-download/> <https://awazpost.com/wp-content/uploads/2022/08/dartrev.pdf> https://jiyuland9.com/ППППППП ППППППППППП/2022/08/10/autocad-crack-free-for-pc/